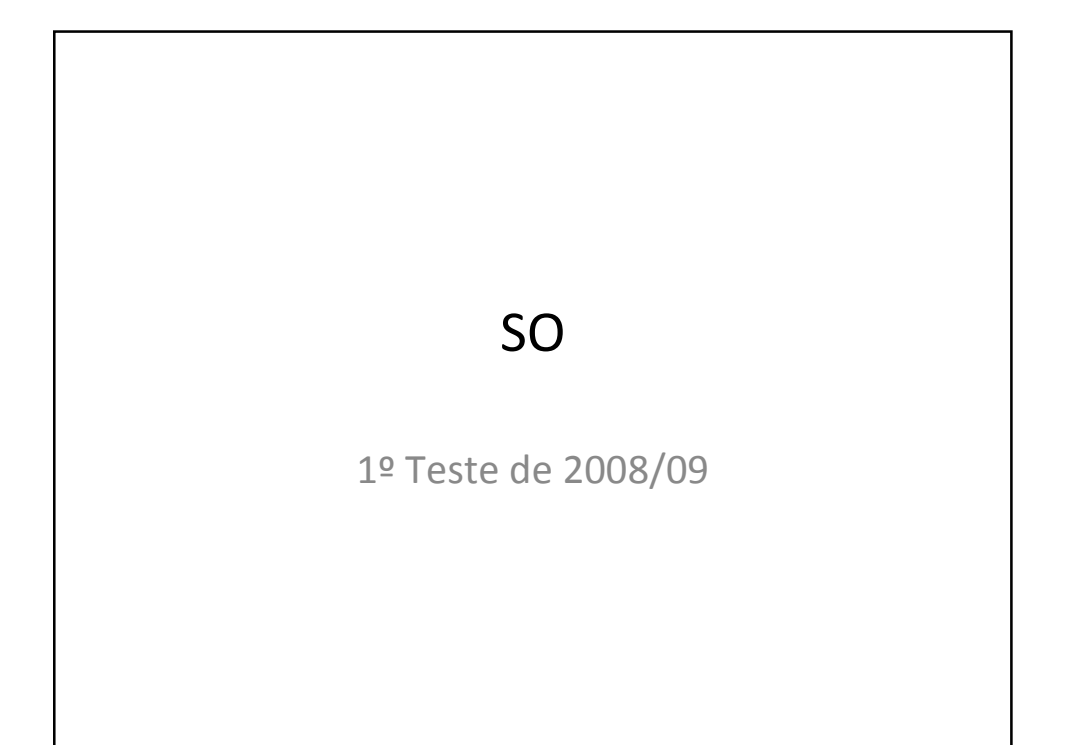

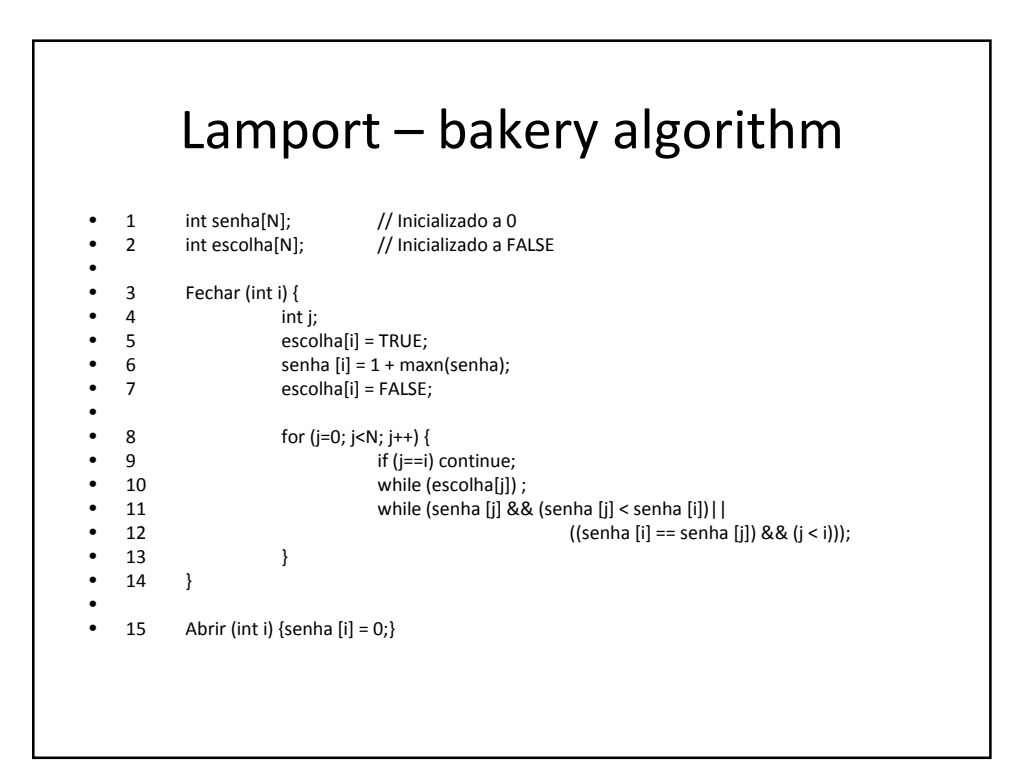

## Situação Inicial

O estado do algoritmo no momento inicial está descrito nas tabelas senha e escolha.

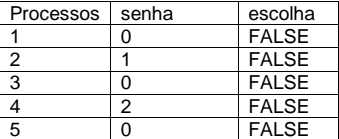

Considere que em cada *timeslice* o processo consegue executar totalmente as funções Fechar e Abrir. Com base nestas informações responda às questões seguintes preenchendo as tabelas

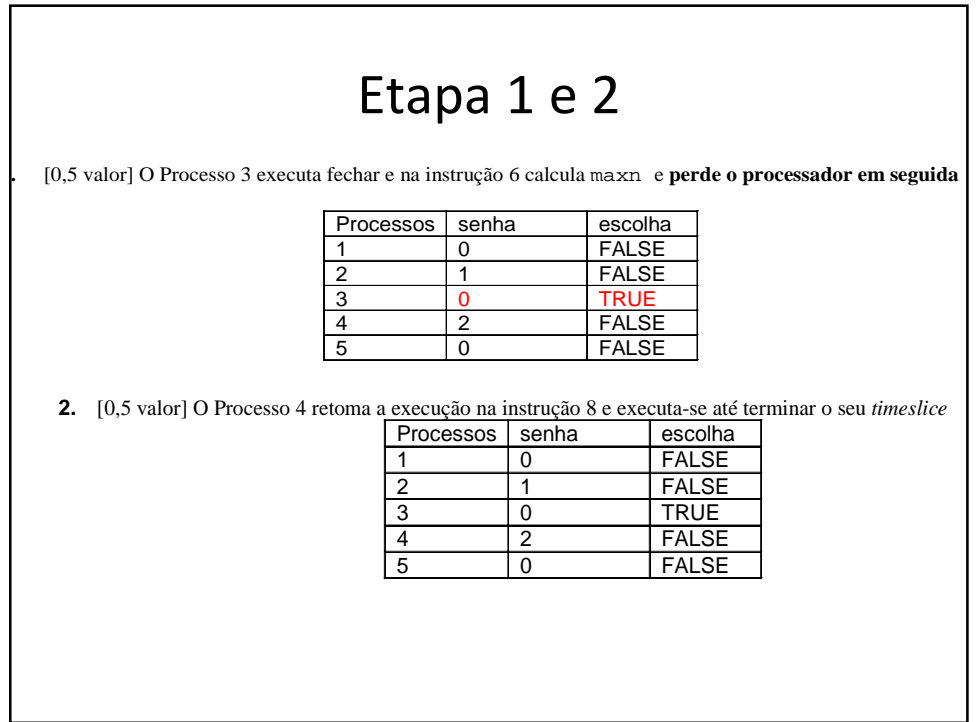

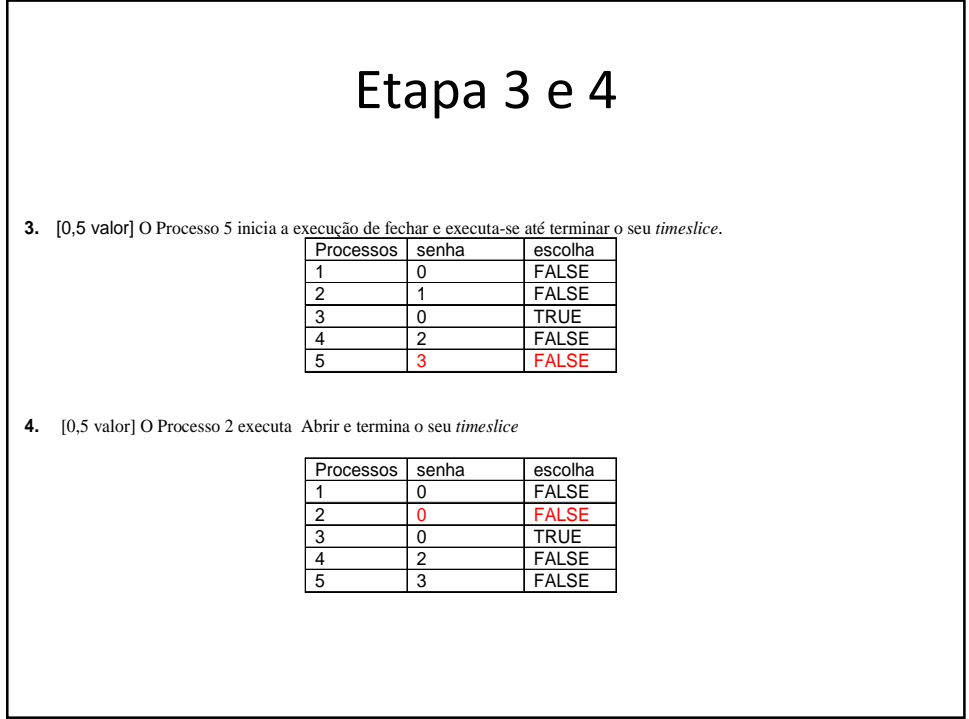

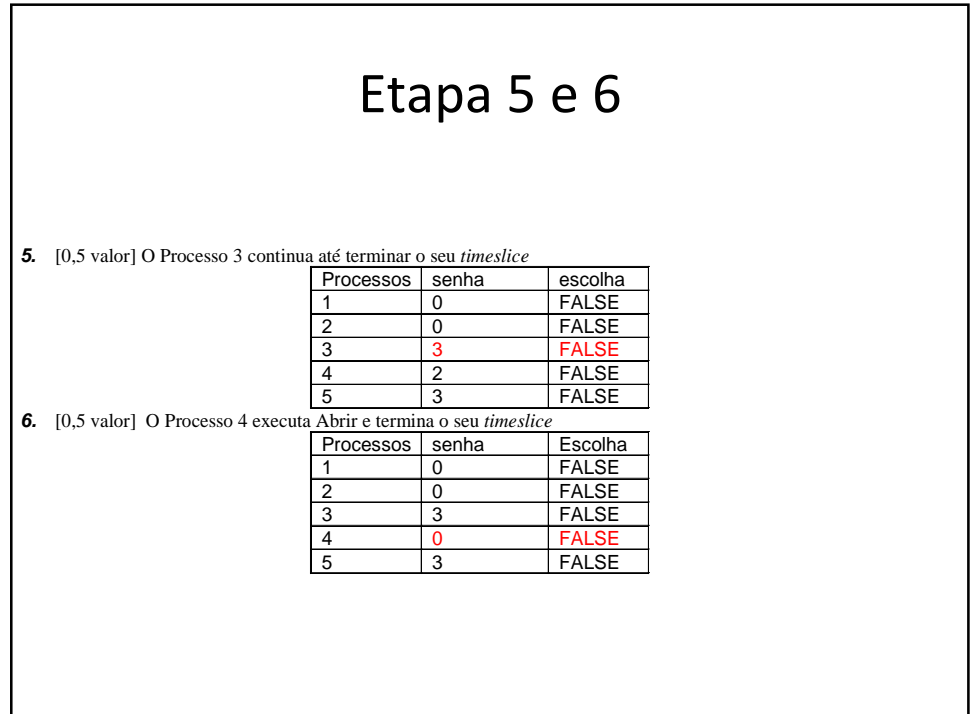

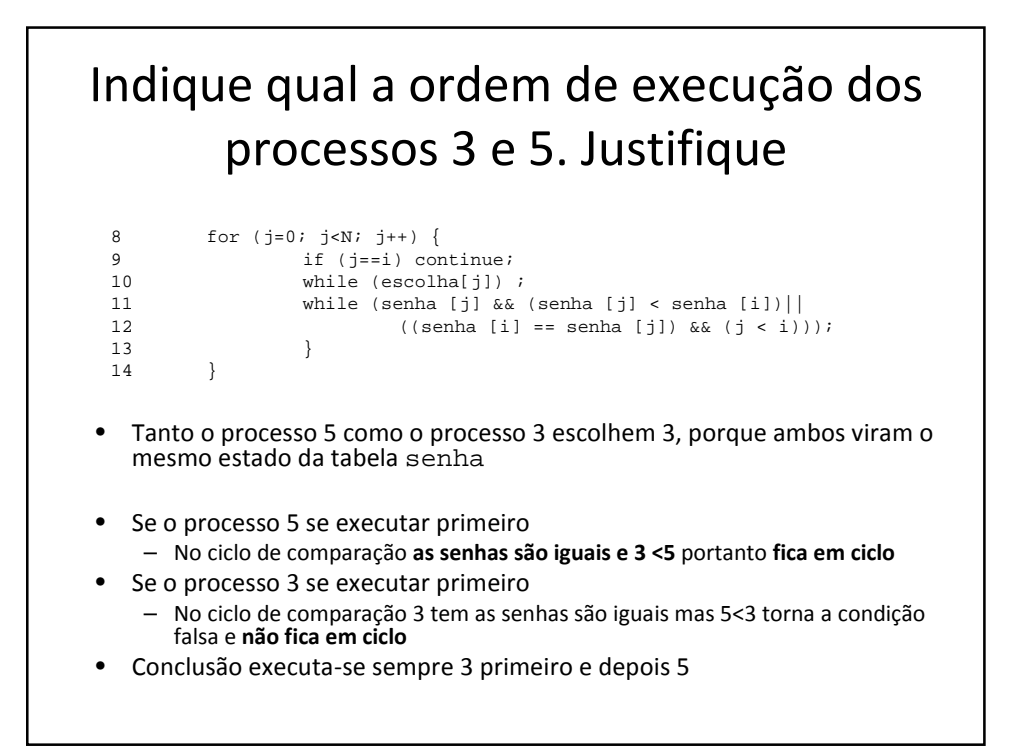

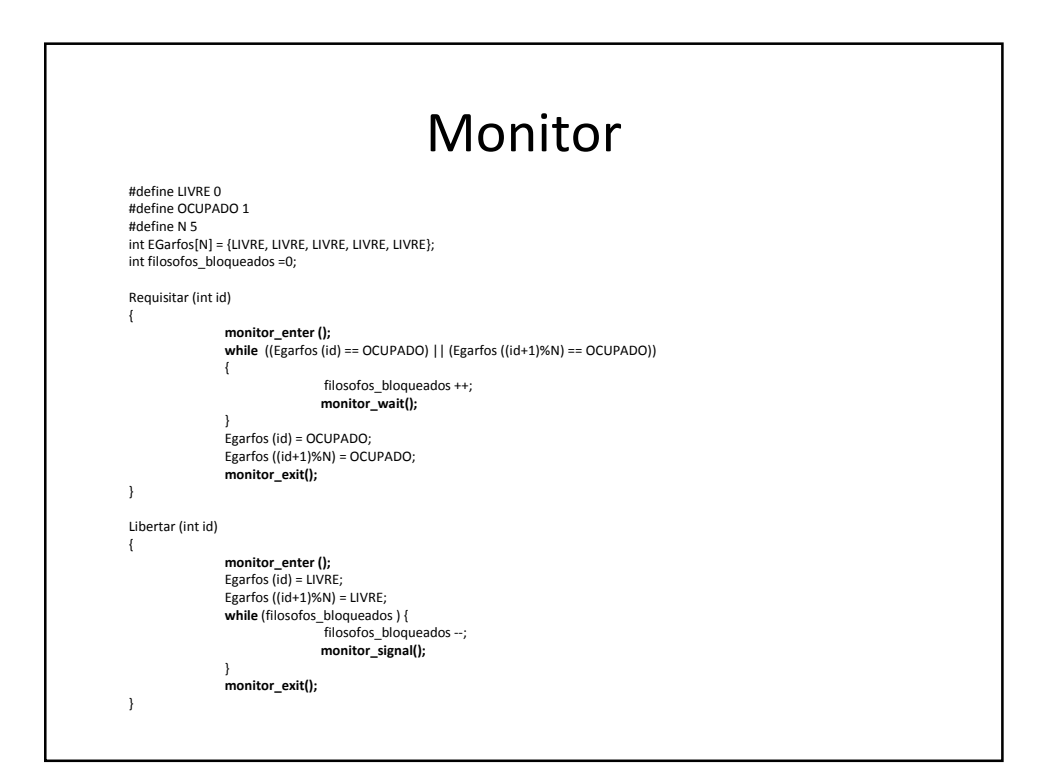

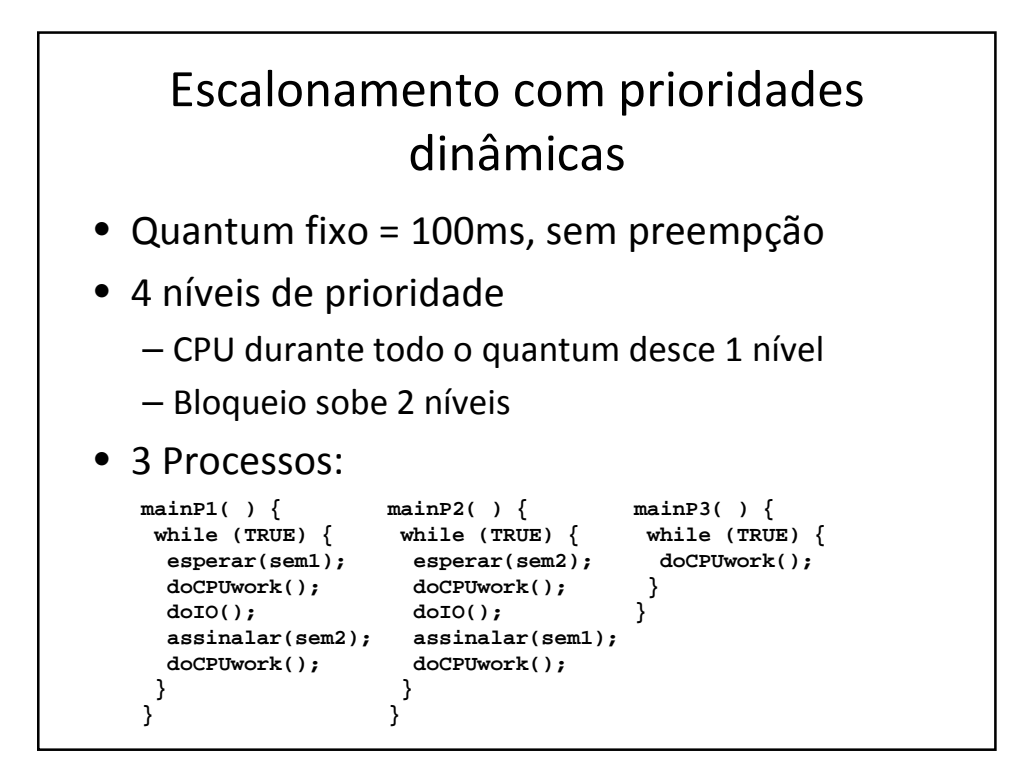

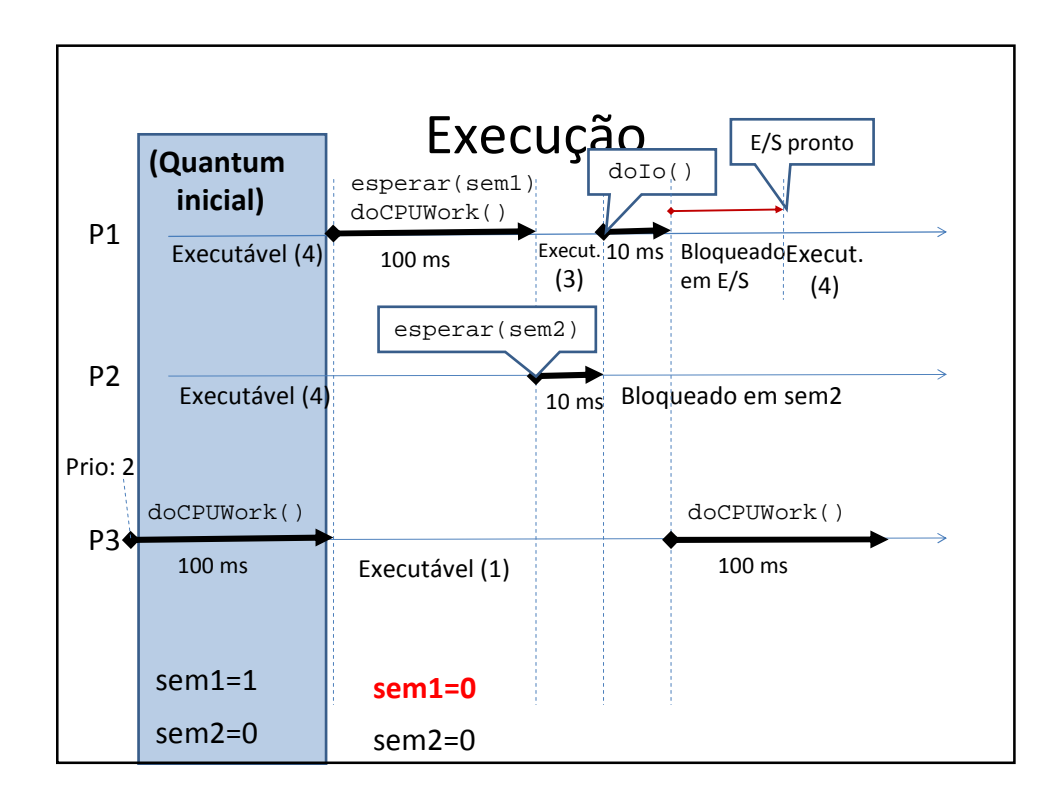

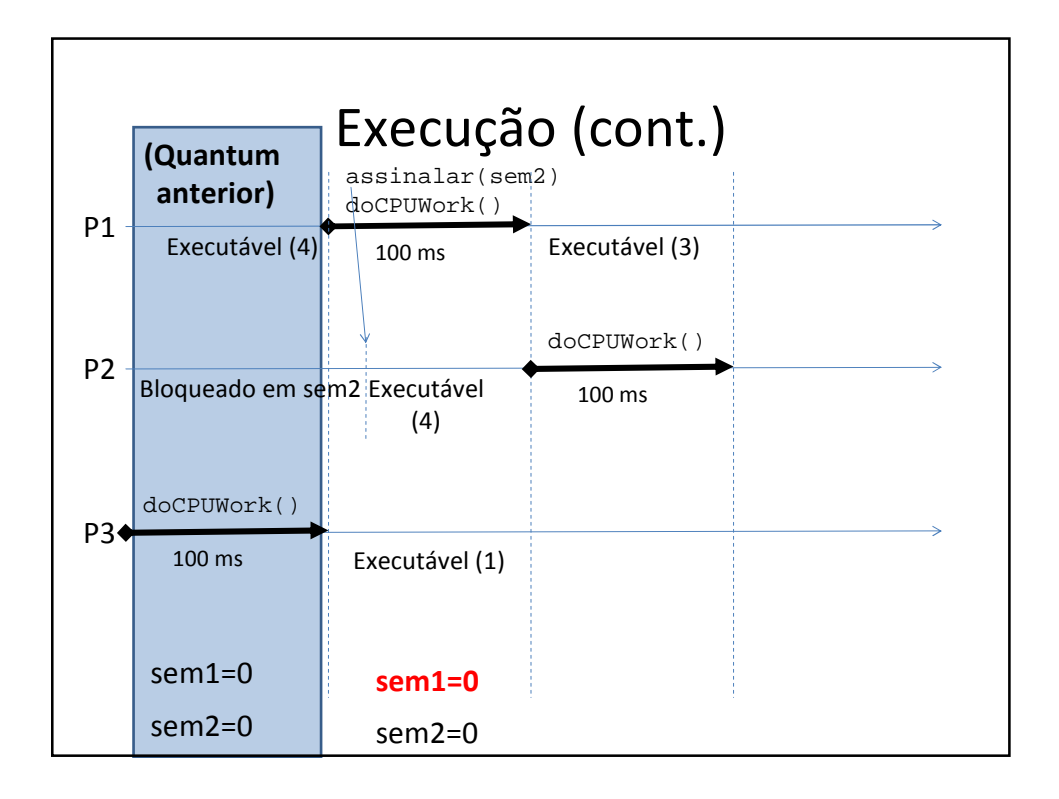

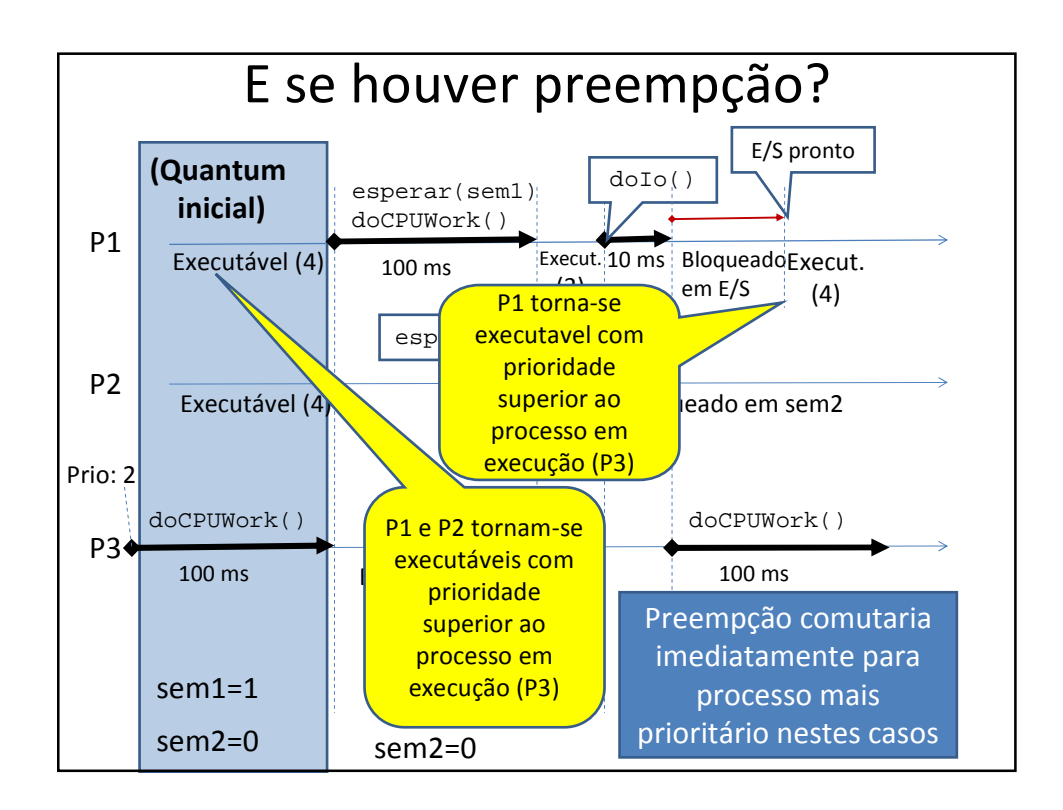